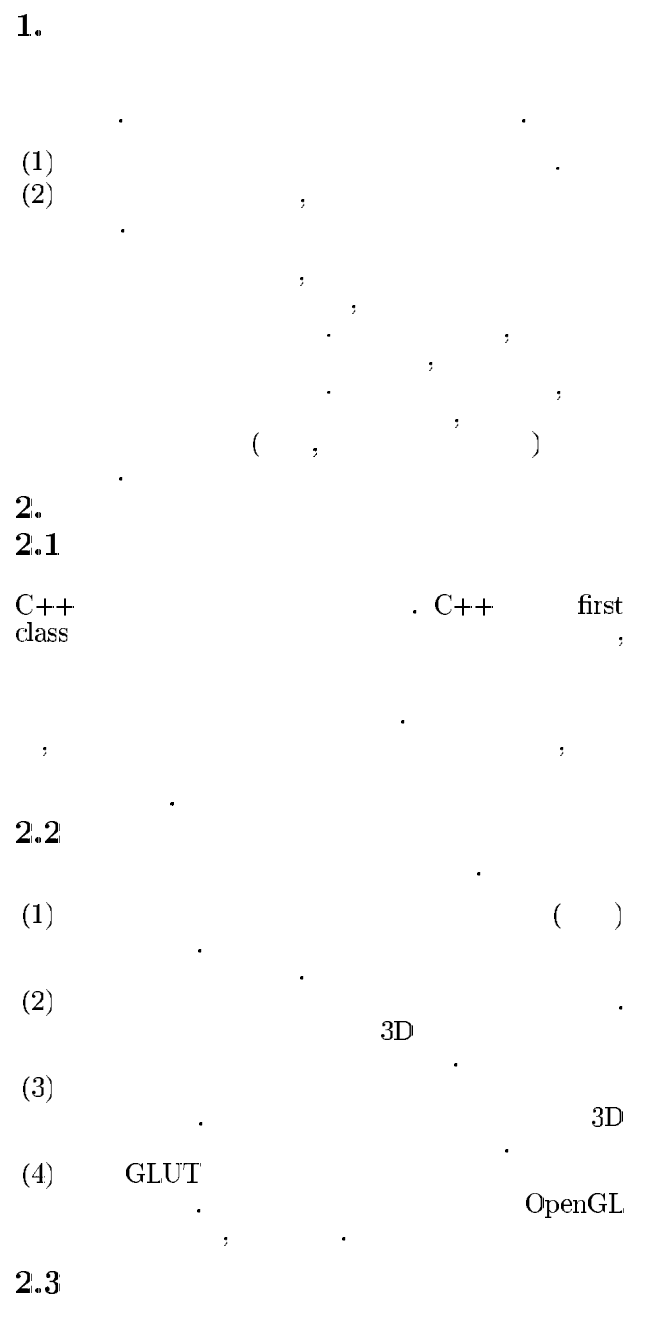

"int integer<br>Variable = 10;" first class  $\cdot$  "Int integer<br>Variable = 10;" first class first class

出力される 出力した 引数として 実行することで変数間でのデータの動き

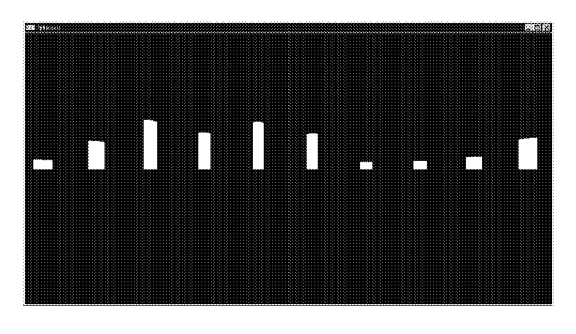

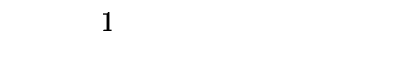

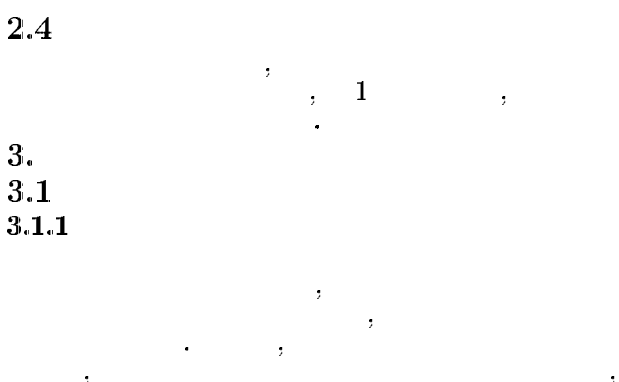

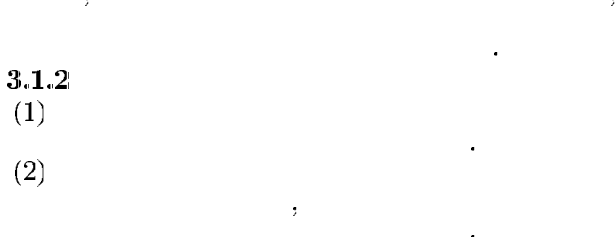

記録される そのためプログラム上で記述したもの以 外のデータの流れも表示されてしまう これらは動作

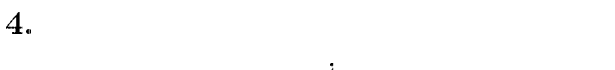

[1] Robin Hunter.  ${\rm Pascal} \label{eq:final}$ , 1991. 設計と実装 近代科学社  $[2] \text{ Tucker.}$   $\begin{array}{cc}\n & C++ \\
& \cdot & \cdot \\
& \cdot & \cdot\n\end{array}$ 入門 翔泳社  $[3] % \includegraphics[width=0.9\columnwidth]{figures/fig_1a} \caption{The number of parameters of the estimators in the left and right.} \label{fig:1} %$  $\alpha$  yacc/lex